<u>and</u> in the <u>m je nastal med med s</u> <u>a basa</u> ▌▌ ▆▆▆▆▏▇  $\blacksquare$  and  $\blacksquare$ ▉▉ <u>s as a co</u> <u>i wana wa wa</u> <u> a seria de la contrada de la contrada de la contrada de la contrada de la contrada de la contrada de la contra</u> <u>to a m</u>  $\blacksquare$   $\blacksquare$   $\blacksquare$ ▁▁▁ <u>s as mas</u> <u> Elizabeth (m. 1858)</u> <u> anggota</u> <u>an baha</u>  $\blacksquare$  $\overline{\phantom{a}}$ <u>ka kan</u> <u>i je za jedna i </u> ▆▆ ▋▊  $\blacksquare$ ▉◨▮ ▌█▌███  $\blacksquare$   $\blacksquare$ ▊▊▊█ ▆▌▊▐ <u>ana ny kaodi</u> <u> Tanzania de la pro</u>  $\blacksquare$ <u>n an man l</u> <u> Estado Es</u> <u>mating parameter</u> <u>a sa T</u>  $\blacksquare$  $\blacksquare$ █▊█▐█ ▉█ 

 $\blacksquare$   $\blacksquare$   $\blacksquare$   $\blacksquare$ 

 $\blacksquare$ 

<u> Kanada (Maria 1991)</u>

▆▆▆

 $\blacksquare$ 

 $\blacksquare$ 

 $\blacksquare$   $\blacksquare$ 

<u>in Library and the se</u>

 $\Box$ 

█▌

<u>and</u> in

 $\mathcal{L}^{\text{max}}_{\text{max}}$ 

a sa t

<u>sa par</u>

▋◘

 $\blacksquare$ 

<u>ana a</u>

▉▉

▉▉

 $\mathcal{L}$ 

 $\blacksquare$   $\blacksquare$ 

▌▉

 $\blacksquare$ 

 $\blacksquare$   $\blacksquare$ 

█

▉▏

<u>the book book</u>

<u>to the </u>

<u> La Barat de la Ba</u>

**The Contract of Contract State** 

**Contract Contract Property** 

▋▐

<u>um w n</u>

▌▐██▏▌

<u>and a broad</u>

 $\Box$   $\Box$ 

**Contract** 

**The Second** 

 $\blacksquare$  1

 $\blacksquare$  $\blacksquare$ ▆▆▆  $\qquad \qquad \blacksquare$ <u>in 1980 bizantza era</u> <u>and and a</u> ▉█  $\overline{\phantom{0}}$  $\blacksquare$  $\blacksquare$ **Contract State**  $\blacksquare$   $\blacksquare$ <u> La Barca (</u>  $\blacksquare$ <u>s ma</u> I <u> 1989 - Jan Bartha, martin din santa se</u> ▌▊▐ <u>La part</u> <u>i Li</u>  $\blacksquare$ ▌█ **. u** ▊▉  $\blacksquare$   $\blacksquare$  $\overline{\phantom{a}}$ <u>masında ka</u> 90  $\blacksquare$ <u>ana a</u> ▋▊▊  $\overline{\phantom{0}}$ ▀▘▀▝▝▀▀▝▀ <u>a sa Ba</u> a ka ▌▊█  $\blacksquare$ ▊█▏  $\blacksquare$ 

 $\blacksquare$   $\blacksquare$ 

e

▌▆▐▆

 $\blacksquare$   $\blacksquare$ 

<u>and</u> in

 $\mathcal{L}^{\text{max}}$ 

 $\blacksquare$   $\blacksquare$ 

<u>a je na s</u>

<u>a sa Bara</u>

 $\Box$ 

<u> Estados de Santia</u>

<u>ana isa </u>

**Contract Contract** 

 $\blacksquare$ 

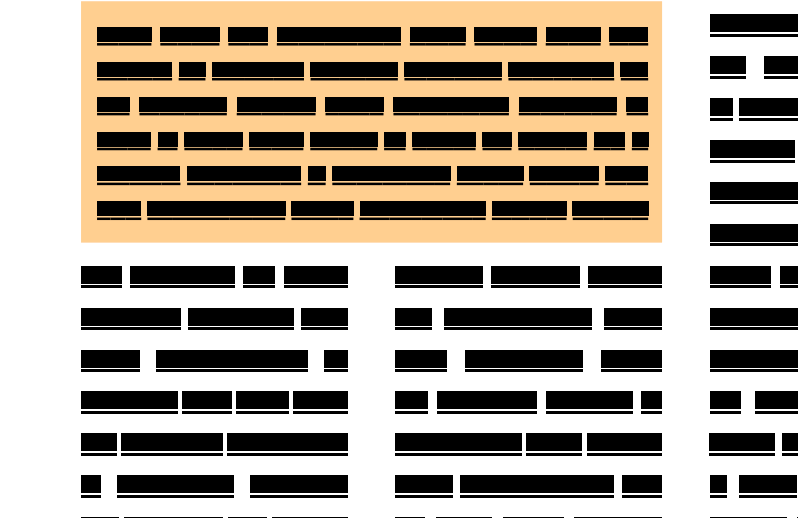

 $\blacksquare$ 

<u>i Li</u>

 $\overline{\phantom{0}}$ 

 $\blacksquare$   $\blacksquare$ 

 $\overline{\phantom{a}}$ 

**STEP** 

 $\mathcal{L}_{\rm{max}}$ 

▋▊

**Contract Contract** 

 $\blacksquare$ 

**Contract** 

<u> 1989 - Jan Barbara III, martxa a f</u>

▌███▎██▏█▏

 $\blacksquare$   $\blacksquare$   $\blacksquare$ 

▉█  $\blacksquare$ 

 $\mathbf{L}$ 

 $\blacksquare$ 

<u> and the second second</u>

▌█▌▊▐█

<u>Tanta de Caractería de Caractería do Caractería do Caractería do Caractería do Caractería do Caractería do Ca</u>

▉█▐

<u>a j</u>

a ka

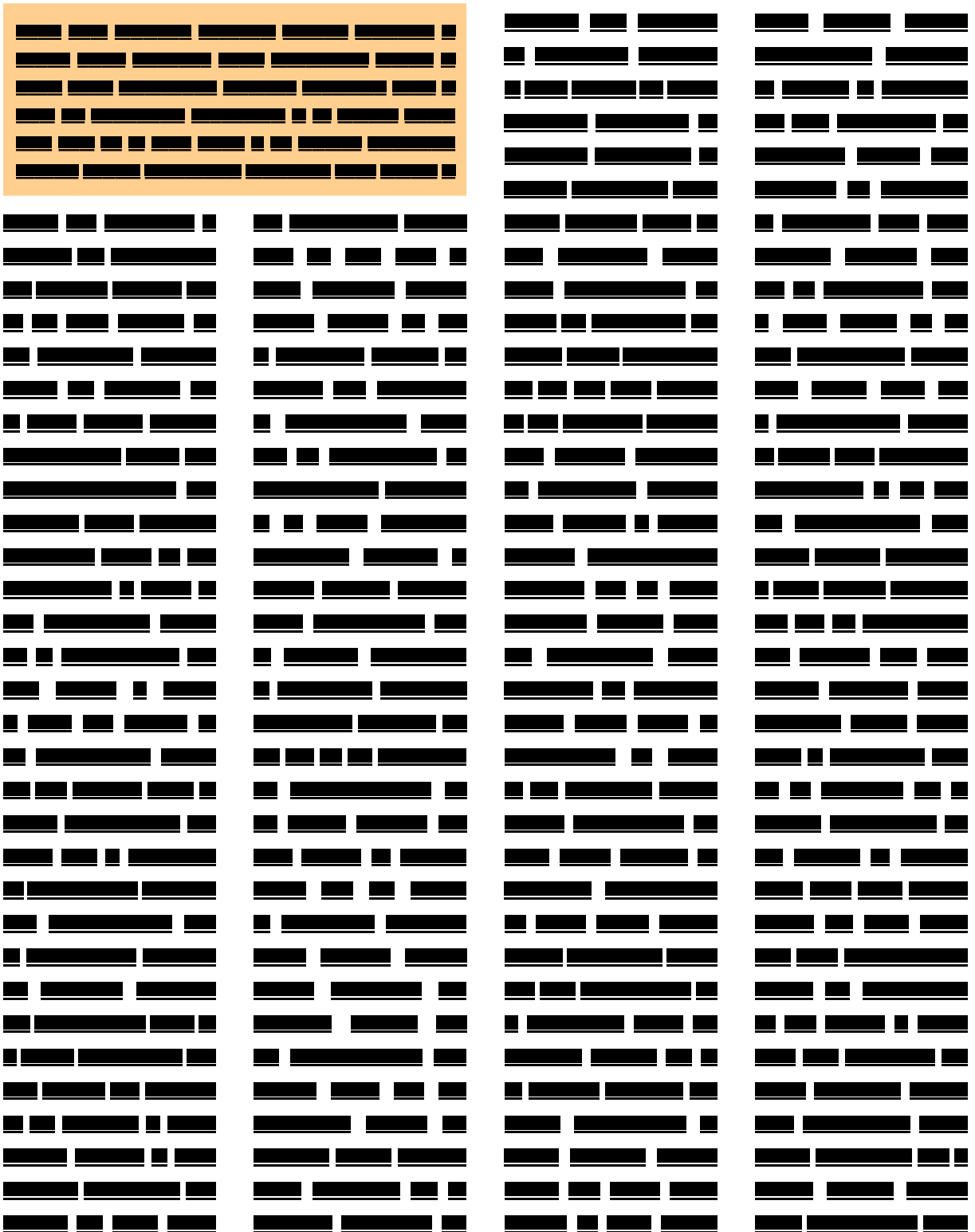

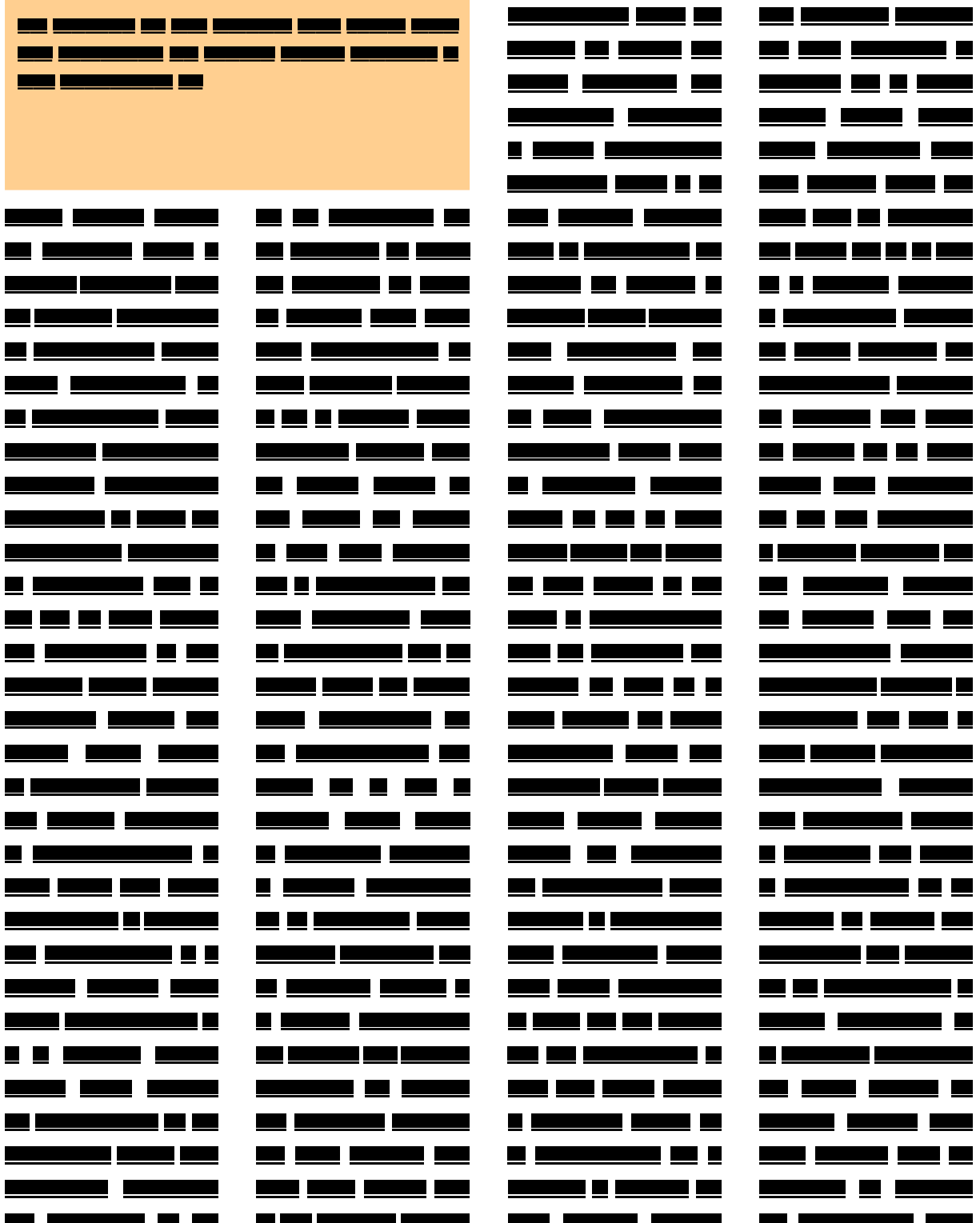

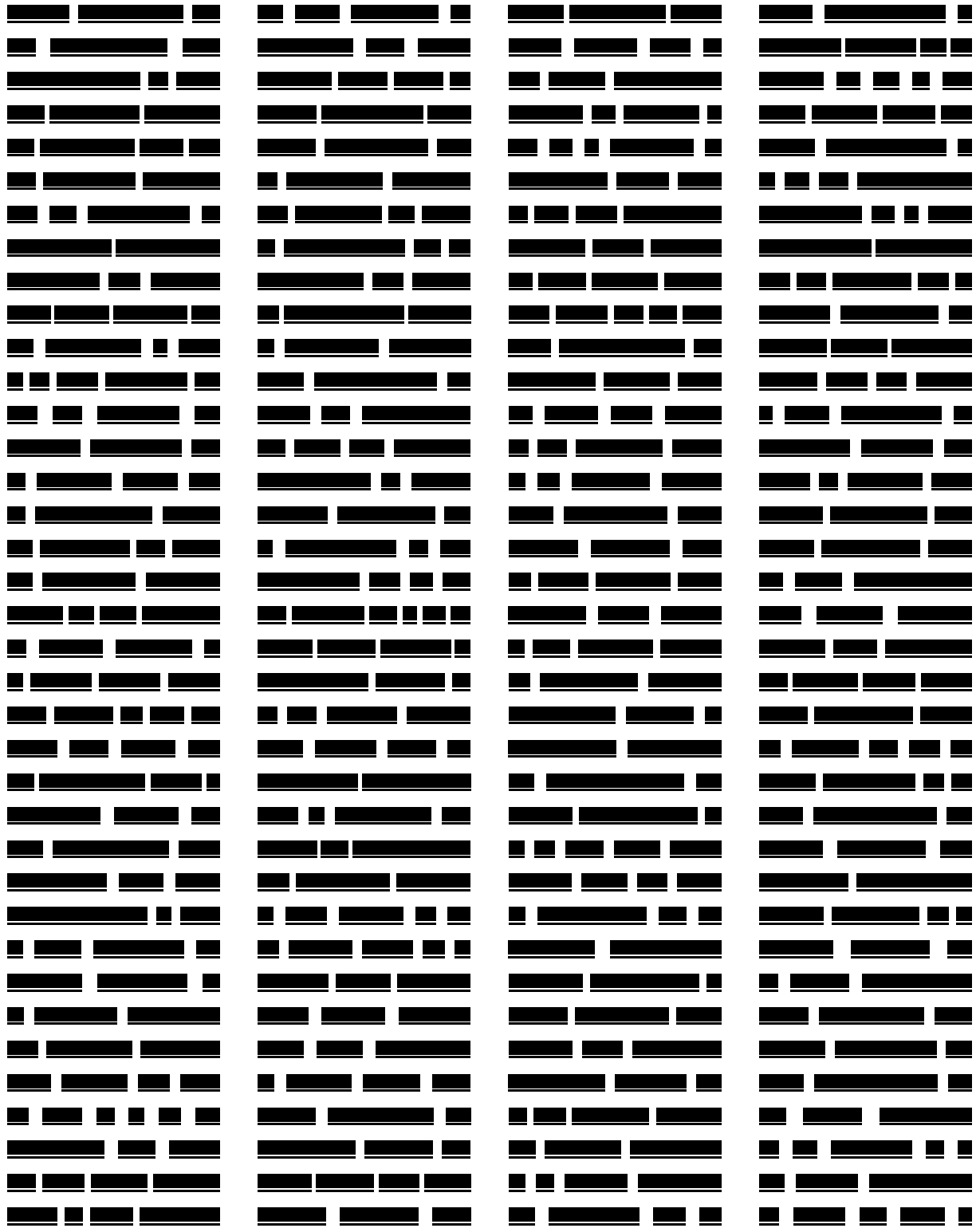

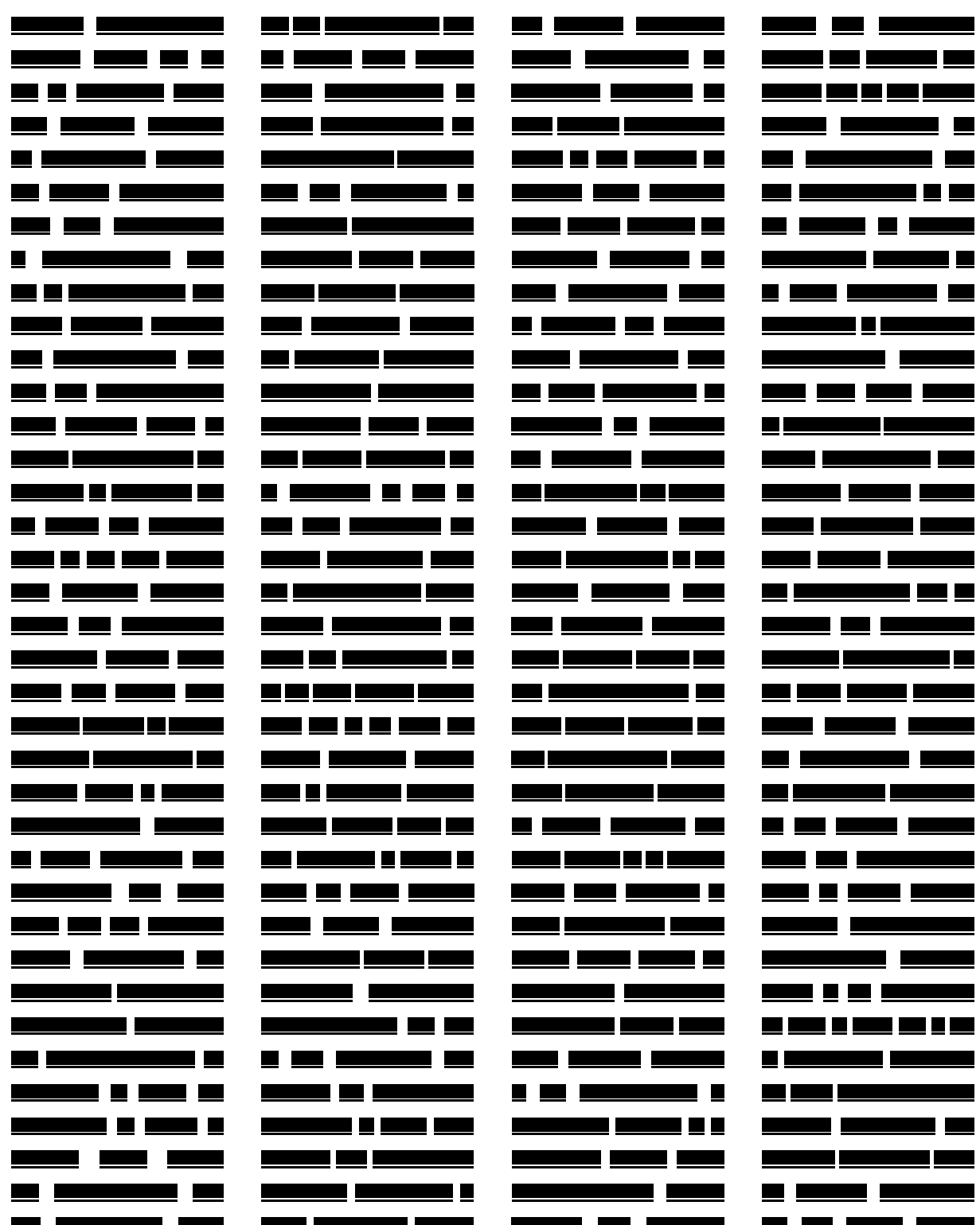

left

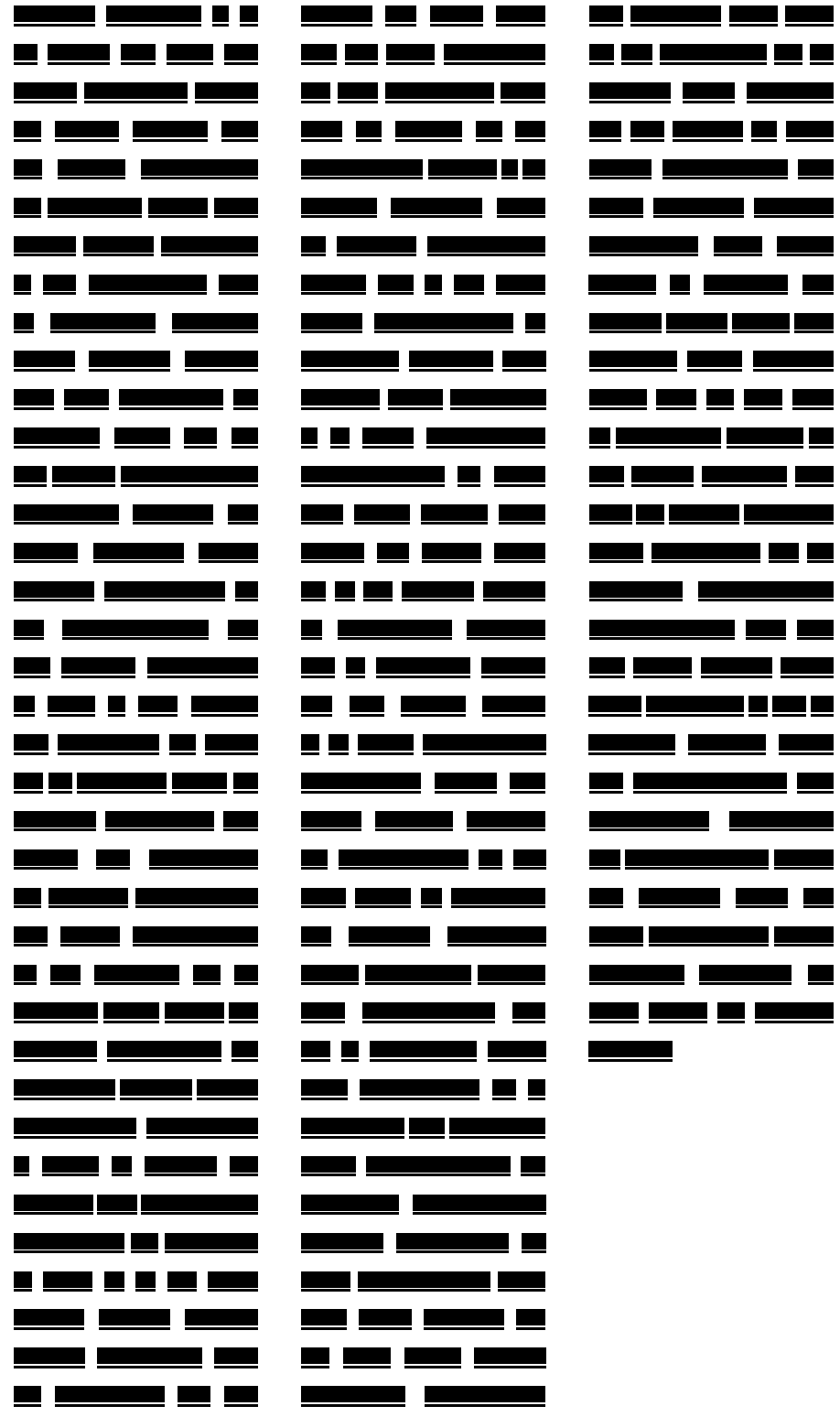

 $\sqrt{6}$